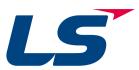

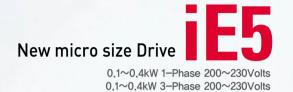

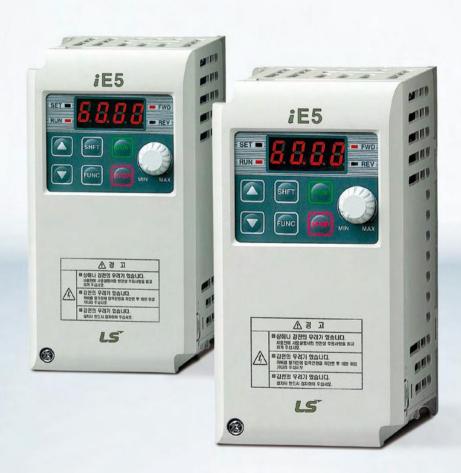

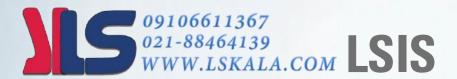

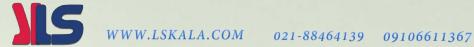

# Experience the power!

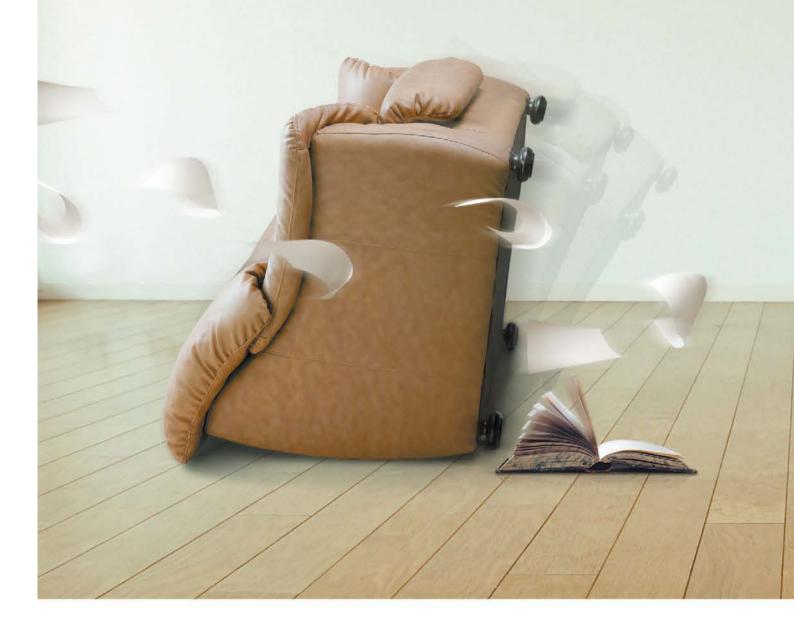

- **04** Key features of product
- **06** Model and Specifications
- 07 Standard Specification
- 08 Wiring
- 09 Terminal and loader functions
- 10 Shifts between each code and group

- 12 Function code table
- **18** Protections
- 19 Check & Remedy
- 20 Peripheral device Specifications
- 21 Dimension

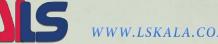

# **Small but Powerful!**

We have created the Micro class drive to provide the optimal solution for small size motor controls.

You will be experiencing amazing power with this slim size.

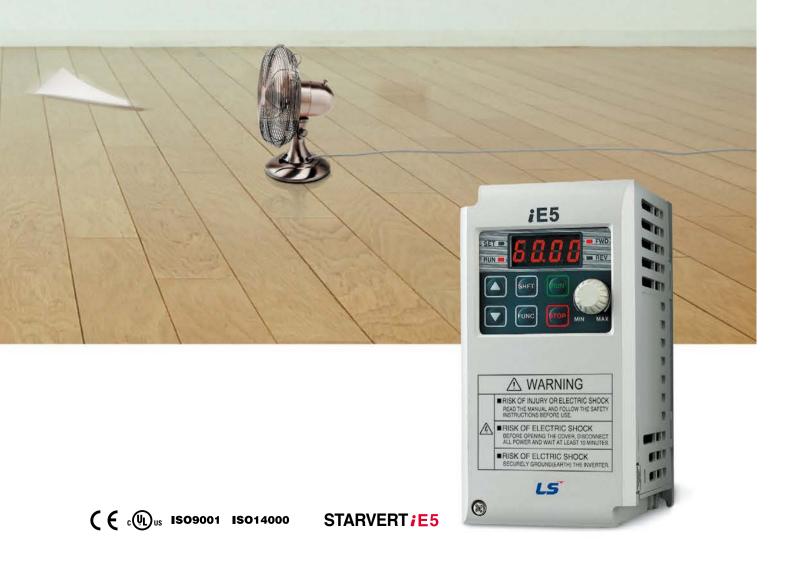

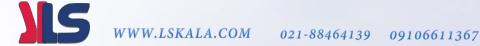

# Slim and variety!

Our iE5 is best fit for small machineries such as packing machines, small conveyers, treadmills and etc...

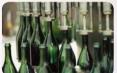

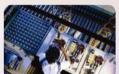

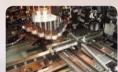

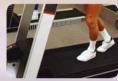

## Smaller micro size

Our iE5 realizes 5% smaller micro size comparing to previous product.

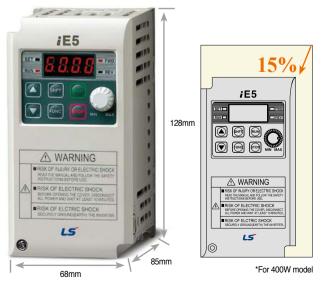

SV002 iE5-1

## Easy operation and control

The operation became easy by adopting the 6 keys and volume resistor types on the loader. Besides, convenience is guaranteed by limiting the total number of parameters as 100 parameters.

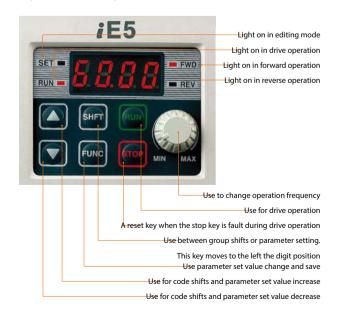

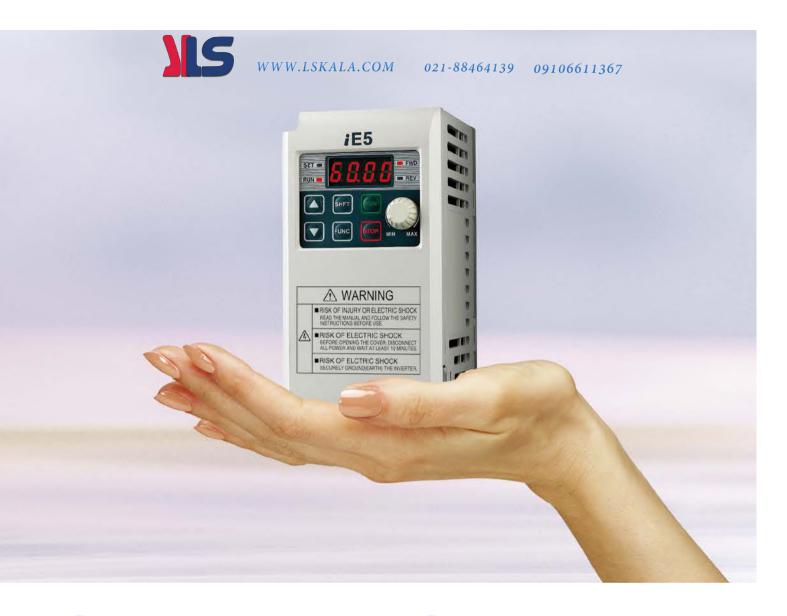

## PI Control

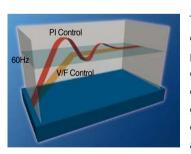

The PI Control is used to control the oil level, temperature and pressure of plant and process. This drive speed control function compares between drive setting value and signal values gauged from sensors and actual control is made through Proportion and Integral.

## PNP, NPN dual control Signal

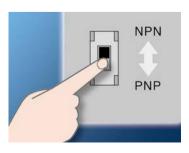

iE5 provides both PNP and NPN minor signal powers so that no matter what signal type the external controller adopts, +24V power can be applied.

## Modbus communication interface(@ptomat)

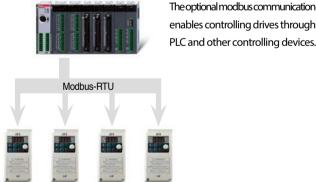

enables controlling drives through PLC and other controlling devices.

## Parameter copy function (Under development)

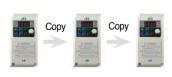

The parameters inputed to a drive can be duplicated and copied to other drives by this parameter copy unit.

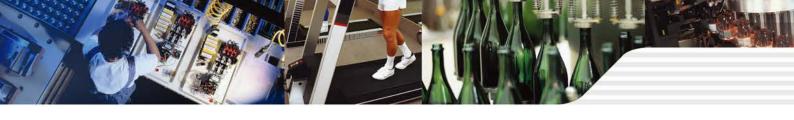

## **Model and Specifications**

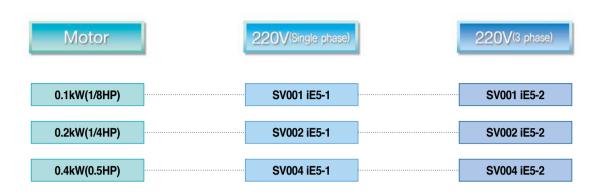

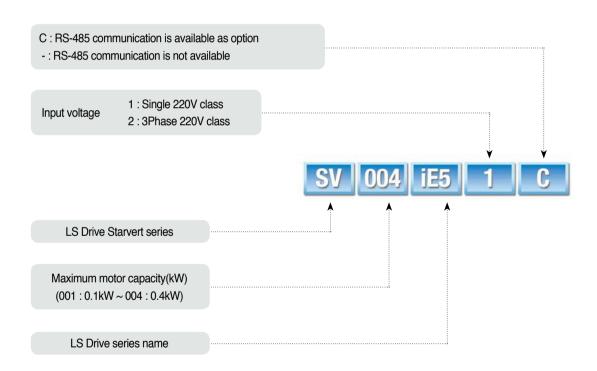

| SV004iE5-1                                                     | Drive model                                                        |
|----------------------------------------------------------------|--------------------------------------------------------------------|
| INPUT 200 ~ 230V 1phase 5.5A 50/60Hz                           | Input voltage specification                                        |
| OUTPUT 0 ~ INPUT V 3phase<br>2.5A 0.1~200Hz<br>0.5HP/0.4kW (D) | Output voltage, Rated output current, Frequency,<br>Drive capacity |
| 0010222100155                                                  | Barcode and serial number                                          |
| LS Industrial Systems Co., Ltd. Made in Korea                  |                                                                    |

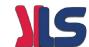

## Standard Specification

#### ■ Basic specification

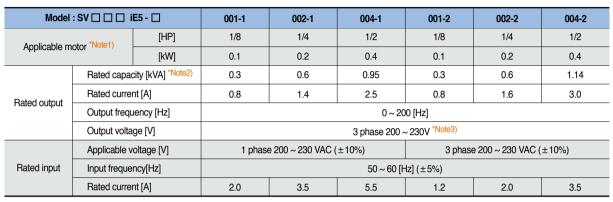

<sup>\*</sup>Note1) The standard of rated capacity is 220V.

#### **■** Control

| Control type             | V/F Control                                                                                   |  |  |
|--------------------------|-----------------------------------------------------------------------------------------------|--|--|
| Frequency set resolution | Digital command: 0.01Hz<br>Analog command: 0.1Hz (Max.frq: 60Hz)                              |  |  |
| Frequency accuracy       | Digital command: 0.01% of Max. Output frequency Analog command: 0.1% of Max. Output frequency |  |  |
| V/F pattern              | Linear, Squared, User V/F                                                                     |  |  |
| Overload capacity        | 150% / 1Min                                                                                   |  |  |
| Torque boost             | Manual / Auto torque boost                                                                    |  |  |

#### Protection

| Trip                 | Over voltage, Under voltage, Over current, Ground fault, Drive overload, Overload trip, Overheat, Condensor overload Phase loss overload protection, Frequency command loss, Hardware fault |
|----------------------|----------------------------------------------------------------------------------------------------|
| Alarm                | Stall prevention                                                                                                    |
| Momentary power loss | Below 15msec: Operation continued (should be within rated input voltage and rated output) Over 15msec: Auto re-ignition operation.                                                          |

#### Operation

| Operation          |                                                                    | Operation method can be selected between                                                                                                    |  |  |  |  |
|--------------------|--------------------------------------------------------------------|----------------------------------------------------------------------------------------------------|--|--|--|--|
| method             |                                                                    | loader, terminal and communication operation                                                                                                    |  |  |  |  |
| Frequ              | uency set                                                          | Analog method: 0~10(V), 0~20(mA), Loader volume Digital method: Loader                                                                                                    |  |  |  |  |
| Operation function |                                                                    | PID Control, Up-Down , 3-wire operation                                                                                                    |  |  |  |  |
|                    |                                                                    | NPN / PNP Selectable                                                                                                    |  |  |  |  |
| Input              | Multi-<br>function<br>terminal (5<br>points)<br>P1,P2,P3,<br>P4,P5 | FWD/REV operation, Fault reset, Jog operation, Multistep frequency(up/down), DC braking in stop mode, Frequency increase, Frequency decrease, 3 wire-operation external trip A and B, Shift to general operation from PI operation. Analogue command frequency set, Up/down save frequency delete |  |  |  |  |
|                    | Multi-<br>function<br>relay<br>terminal                            | Fault and drive operation condition output (N.). N.C) AC250V below 0.3A and below DC 30V 1A                                                                                                    |  |  |  |  |
|                    | Analogue output                                                    | 0~10Vdc(below 10mA): can be selected among frequency, current, voltage, DC voltage                                                                                                    |  |  |  |  |

#### **■** Guaranteed operation condition

| Cooling                | Open cooling                                                                                                    |
|------------------------|----------------------------------------------------------------------------------------------------|
| Enclosure              | IP20 (open type)                                                                                                    |
| Ambient temperature    | -10°C ~ 40°C                                                                                                    |
| Protection temperature | -20℃ ~ 65℃                                                                                                    |
| Humidity               | Below 90% RH (non-condensation)                                                                                                    |
| Altitude/Vibration     | Below 1000m (From 1000 to 4000m, the rated input voltage and rated output current of the drive must be derated by 1% for every 100m.), 5.9m/sec square (0.6G) |
| Installation condition | No corrosive gas, No flammable gas, No oil mist, No dust                                                                                                    |

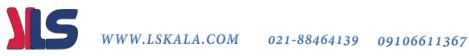

<sup>\*</sup>Note2) The maximum output voltage does not increase over input voltage and the output voltage can be set below input voltage level.

## Wiring

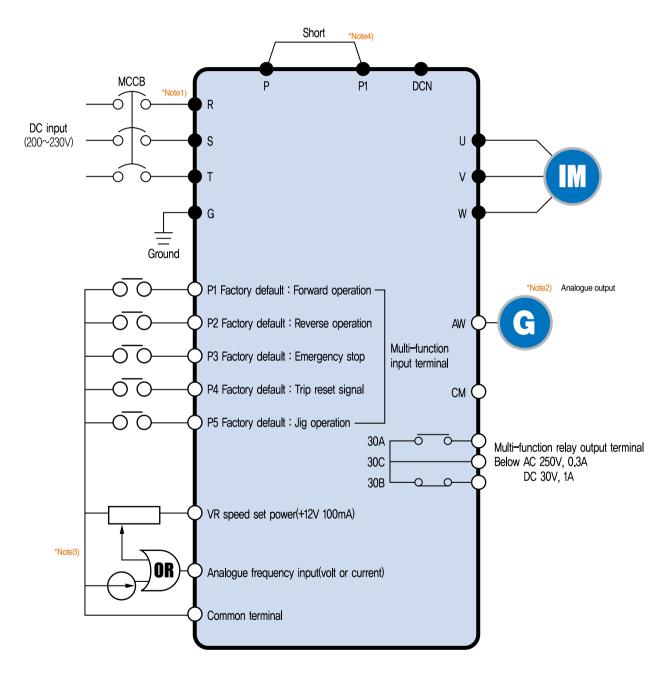

"Note1) " • "and " O "means the main circuit and the control circuit respectably.

Please connect to the R and S terminals in case of single phase use.

\*Note2) The analogue output is from zero to 10V.

\*Note3) The voltage current and loader volume is possible for the external speed command.

\*Note4) The P and PI terminals for DC reactor are connected as short circuit.

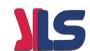

## **Terminal Function**

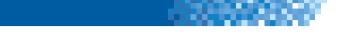

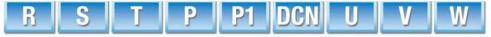

|              | Terminal signal      | Terminal name         | Description                   |  |  |
|--------------|----------------------|-----------------------|-------------------------------|--|--|
|              | R, S, T              | DC input              | Connect 3 phase AC power      |  |  |
| Main circuit | U, V, W Drive output |                       | Connect 3 phase induced motor |  |  |
| Main Circuit | P, P1                | DC reactor connection | Connect DC reactor.           |  |  |
|              | G                    | Ground                | Ground connection terminal    |  |  |

<sup>\*</sup>Note) Please connect to the R and S terminals for single phase drive.

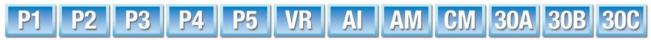

| Classification | Terminal signal                | Terminal name                 | Description                                                                                                    |  |  |  |
|----------------|--------------------------------|-------------------------------|----------------------------------------------------------------------------------------------------|--|--|--|
| Input signal   | P1, P2, P3,<br>P4, P5          | Multifunction input terminal  | Factory default value P1 (FX : forward operation) P2 (RX : Reverse operation) P3 (EST : Emergency stop) P4 (RST : Trip clear signal) P5 (JOG : Jog frequency operation)    |  |  |  |
| Input signal   | VR                             | Frequency set power           | Analog frequency set power. Max, output is +12V 100mA.                                                                                                    |  |  |  |
|                | Al Frequency set(Volt/Current) |                               | DC 0~10V and DC 4~20mA can be set as basic frequency.                                                                                                    |  |  |  |
|                | СМ                             | Frequency set common terminal | Analog frequency set signal and AM common terminal.                                                                                                    |  |  |  |
| Output signal  | AM-CM Display                  |                               | Among output frequency, output current and output voltage, one item can be selected as output. Factory set is output frequency.  Max output voltage is 0~10V. (Below 10mA) |  |  |  |
|                | 30A, 30C, 30B                  | Multifunctional relay         | Drive protection function is activated as blocking the output and releasing multifunction signal. AC 250V below 0.3A and below DC 30V 1A.                                  |  |  |  |

## **Loader Function**

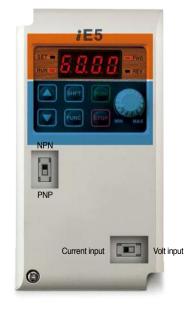

| Classification | Display                          | Function      | Function description                                                           |  |  |  |  |
|----------------|----------------------------------|---------------|--------------------------------------------------------------------------------|--|--|--|--|
|                | FWD                              | Forward       | Light is on with forward operation.                                            |  |  |  |  |
|                | REV                              | Reverse       | Light is on with reverse operation.                                            |  |  |  |  |
| LED            | SET                              | On setting    | Light is on when parameter is being set.                                       |  |  |  |  |
|                | RUN                              | On operation  | Light is off when the drive is on Acc/Dcc and on with normal speed operation.  |  |  |  |  |
|                | <b>A</b>                         | Up key        | For code shift or increasing parameter set value.                              |  |  |  |  |
|                | ▼                                | Down key      | For code shift or decreasing parameter set value.                              |  |  |  |  |
|                | RUN                              | Operation key | For drive operation                                                            |  |  |  |  |
|                | STOP                             | Stop/Reset    | Stop command key during operation and also used as fault clear key.            |  |  |  |  |
| KEY            | FUNC                             | Function key  | Used for changing parameter set value and saving its value                     |  |  |  |  |
| KET            | SHFT                             | Shift key     | Shift between groups and parameter setting or moving digit number to the left. |  |  |  |  |
|                | Volume resistor                  |               | For changing operation frequency.                                              |  |  |  |  |
|                | NPN/PNP selection switch         |               | Turning to either NPN or PNP mode.                                             |  |  |  |  |
|                | Current/Voltage selection switch |               | Switch for transforming the analog switch inputs into current or voltage.      |  |  |  |  |

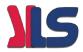

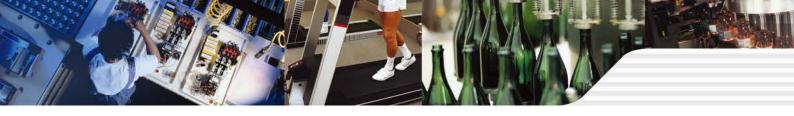

## Shifts between each code and group

■ Diagram of function code shift method

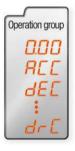

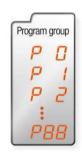

#### The parameter group of iE5 consists of below two groups

| Group name      | Content                                                                            |
|-----------------|------------------------------------------------------------------------------------|
| Operation group | Basic parameters for operation such as the Target frequency, Acc/Dec time and etc. |
| Program group   | Additional function set parameter                                                  |

• Shifts between groups can be enabled pressing the shift key at the zero code of the operation and program groups.

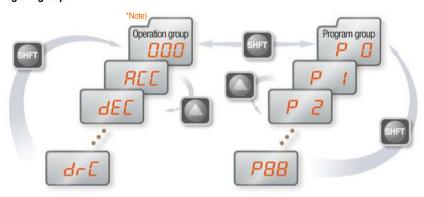

\*Note) The target frequency can be set at the first group of operation group so that the factory default value has been set as 0.0 yet in case of frequency change, the changed frequency is displayed.

• If a user presses the shift key out of number 0, the activating parameter shifts to 0 and if the user presses once more the shift key can be shifted between groups.

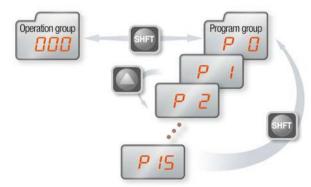

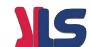

## Shifts between each code and group

#### Operation group code shifts

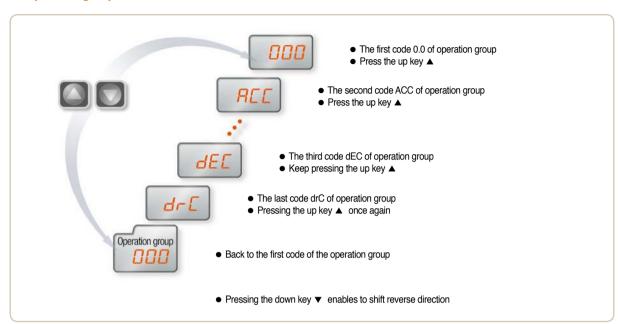

#### ■ Setting the operation group frequency to 30.05Hz (Keypad operation)

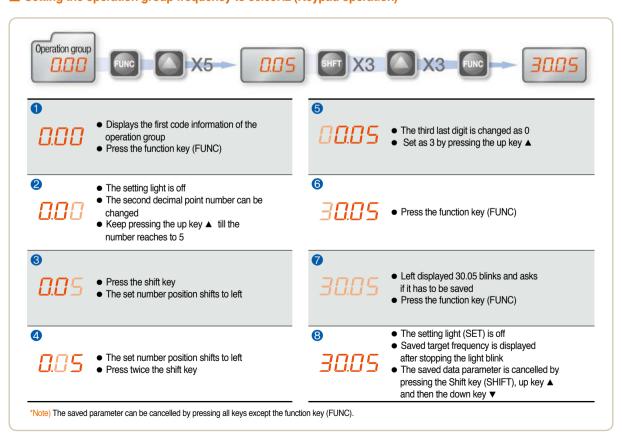

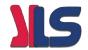

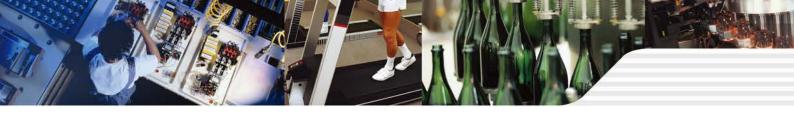

## Parameter Descriptions

#### **■** Operation group

| Display | Function                  | Setting range  |                                           |                                                                                                    | Description                                                      | Factory default | Mode change<br>during run |
|---------|---------------------------|----------------|-------------------------------------------|----------------------------------------------------------------------------------------------------|------------------------------------------------------------------|-----------------|---------------------------|
| 0.0     | Command frequency         | 0 ~ 200 [Hz]   | Displa<br>displa<br>opera<br>The fr       | tion frequency set.<br>sys the command frequency<br>sys the output frequency<br>tion, the frequency will<br>equency setting can not<br>ency(P16). | 0.0                                                              | 0               |                           |
| ACC     | Acceleration time         | 0.0000 []      | 7                                         | :                                                                                                    |                                                                  | 5.0             | 0                         |
| dEC     | Acceleration time         | 0 ~ 6000 [sec] | Zero t                                    | imes acc/dec time in c                                                                                                    | case of multi-step speed acc/dec.                                | 10.0            | 0                         |
|         |                           |                | 0                                         | Operation using the                                                                                                    | RUN key and the STOP key of loader                               |                 |                           |
|         | Operation command         | 0.0            | 1                                         | Terminal                                                                                                    | FX : Forward operation command<br>RX : Reverse operation command | 1               | Х                         |
| drv     | method                    | 0~3            | 2                                         | 2 operation                                                                                                    | FX : Operation and Stop command<br>RX : Selecting reverse        | ,               |                           |
|         |                           |                | 3                                         | Communication ope                                                                                                    | eration: Operation by communication                              |                 |                           |
|         | Frequency setting method  | 0~4            | 0                                         | - Digital                                                                                                    | Loader digital frequency setting 1                               | 0               | х                         |
|         |                           |                | 1                                         | Digital                                                                                                    | Loader digital frequency setting 2                               |                 |                           |
| Frq     |                           |                | 2                                         |                                                                                                    | Terminal AI input                                                |                 |                           |
|         |                           |                | 3                                         | Analog                                                                                                    | Loader volume resistor                                           |                 |                           |
|         |                           |                | 4                                         |                                                                                                    | Communication option                                             |                 |                           |
| St1     | Multi step frequency 1    |                | Speed                                     | d 1 frequency set in ca                                                                                                    | se of multi step operation                                       | 10.0            | 0                         |
| St2     | Multi step frequency 2    | 0 ~ 200 [Hz]   | Speed                                     | d 2 frequency set in ca                                                                                                    | se of multi step operation                                       | 20.0            | 0                         |
| St3     | Multi step frequency 3    |                | Speed                                     | d 3 frequency set in ca                                                                                                    | se of multi step operation                                       | 30.0            | 0                         |
| CUr     | Output current            | -              | Outpu                                     | t current display                                                                                                    |                                                                  | -               | -                         |
| rPM     | No of times of motor spin | -              | Displa                                    | lying no of time of mot                                                                                                    | or spin(RPM)                                                     | -               | -                         |
| dCL     | Drive DC voltage          | -              | Displa                                    | ying the DC link volta                                                                                                    | ge of drive inside                                               | -               | -                         |
| vOL     | Output voltage            | -              | Displa                                    | Displaying output voltage                                                                                                    |                                                                  |                 | -                         |
| nOn     | Fault status              | -              | Displa                                    | lying the trip type, freq                                                                                                    | -                                                                | -               |                           |
|         |                           |                | Setting the operation command method as 0 |                                                                                                    |                                                                  |                 |                           |
| drC     | Spin direction selection  | F, r           | F                                         | F Forward operation                                                                                                    |                                                                  |                 | 0                         |
|         |                           |                | r                                         | Reverse operation                                                                                                    |                                                                  |                 |                           |

#### **■** Program group

| Display    | Function                    | Setting range | Description                                                                                                    | Factory default | Mode change during run |
|------------|-----------------------------|---------------|----------------------------------------------------------------------------------------------------|-----------------|------------------------|
| P0         | Jump code                   | 0~88          | Shifting code number set                                                                                                 | 1               | 0                      |
| P1         | Fault history 1             | -             | Fault type and frequency, current, acc/dec and stop condition of fault. The latest fault is saved as fault history no 1. | nOn             | -                      |
| P2         | Fault history 2             | -             |                                                                                                    | nOn             | -                      |
| P3         | Fault history 3             | -             |                                                                                                    | nOn             | -                      |
| P4         | Fault history delete        | 0~1           | Deleting the fault history P1~P3                                                                                         | 0               | 0                      |
|            | Forward/Reverse not allowed | 0~2           | 0 Forward/Reverse spining is possible                                                                                    |                 |                        |
| P5         |                             |               | Forward spinning not allowed                                                                                             | 0               | ×                      |
|            |                             |               | 2 Reverse spinning not allowed                                                                                           |                 |                        |
| P6         | Acceleration pattern        | 0~1           | 0 Liner pattern operation                                                                                                | 0               | ~                      |
| P7         | Deceleration pattern        | 0~1           | 1 S shape pattern operation                                                                                              | 0               | X                      |
|            |                             |               | 0 Deceleration stop                                                                                                    |                 |                        |
| P8         | Stop mode selection         | 0~2           | 1 DC braking stop                                                                                                    | 0               | X                      |
|            |                             |               | 2 Free run stop                                                                                                    |                 |                        |
| <b>P</b> 9 | DC braking frequency        | 0.1 ~ 60 [Hz] | DC braking start frequency. DC braking frequency can not be set below the starting frequency P18.                        | 5.0             | Х                      |

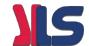

## **Parameter Descriptions**

#### **■** Program group

|   | Display | Function                            | Setting range  | Description                                                                                                    |                                                                                                    |                                             | Factory default                                   | Mode change<br>during run |   |
|---|---------|-------------------------------------|----------------|----------------------------------------------------------------------------------------------------|----------------------------------------------------------------------------------------------------|---------------------------------------------|---------------------------------------------------|---------------------------|---|
|   | P10     | Output block time before DC braking | 0 ~ 60 [sec]   | Outpu                                                                                                    | Output is blocked for set up time and starts DC braking.                                                                                                    |                                             |                                                   | 0.1                       | х |
|   | P11     | DC braking volume                   | 0 ~ 200 [%]    |                                                                                                    | DC current size that flows to motor. The standard is motor rated current (P43).                                                                                                    |                                             |                                                   | 50                        | Х |
|   | P12     | DC braking time                     | 0 ~ 60 [sec]   | DC tin                                                                                                    | DC time that flows to motor.                                                                                                    |                                             |                                                   | 1.0                       | Х |
|   | P13     | DC braking volume at ignition       | 0 ~ 200 [%]    |                                                                                                    | DC current volume that flows to motor before it spins.  Motor rated current (P43).                                                                                                   |                                             |                                                   | 50                        | x |
|   | P14     | DC braking time of ignition         | 0 ~ 60 [sec]   | DC cu                                                                                                    | DC current flows to motor for scheduled time at ignition.                                                                                                    |                                             | 0                                                 | Х                         |   |
|   | P15     | Jog frequency                       | 0 ~ 200 [Hz]   |                                                                                                    | peration frequency can<br>equency can not be se                                                                                                    |                                             | ency(P16).                                        | 10.0                      | 0 |
|   |         |                                     |                |                                                                                                    | ency setting related ma<br>andard frequency of A                                                                                                    | •                                           | neters.                                           |                           |   |
|   | P16     | Maximum frequency                   | 40 ~ 200 [Hz]  | value                                                                                                    | : Once the maximum f<br>so other than P17(stand<br>mum frequencies that                                                                                                    | dard frequency) are ch                      | anged as the                                      | 60.0                      | Х |
|   | P17     | Standard frequency                  | 30 ~ 200 [Hz]  |                                                                                                    | utput frequency within voltage of motor.                                                                                                    | which the drive output                      | equals to the                                     | 60.0                      | х |
|   | P18     | Starting frequency                  | 0.1 ~ 10 [Hz]  | The m                                                                                                    | inimum parameter valu                                                                                                    | ue of frequency level.                      |                                                   | 0.5                       | Х |
|   | P19     | Torque boost selection              | 0~1            | 0                                                                                                    | Manual torque boos                                                                                                    |                                             |                                                   | 0                         | Х |
| Ī | P20     | Forward operation torque boost      | 0 ~ 15 [%]     |                                                                                                    | Automatic torque bo<br>post volume, in case of<br>e of maximum output v                                                                                                    | forward operation, that                     | at flows to motor.                                | 5                         | Х |
|   | P21     | Reverse operation torque boost      | 0 ~ 15 [%]     | The bo                                                                                                    | post volume, in case of aximum output voltage                                                                                                    | reverse operation, that                     | at flows to motor.                                | 5                         | Х |
|   | P22     | V/F pattern                         | 0~1            | 0                                                                                                    | Liner<br>Square                                                                                                    |                                             |                                                   | 0                         | х |
| - | P23     | Output voltage control              | 40 ~ 110 [%]   |                                                                                                    | t voltage size control. 7                                                                                                    | he input voltage is sta                     | ndard.                                            | 100                       | X |
|   | P24     | Overload trip selection             | 0~1            |                                                                                                    | Blocking the drive output in case of overload.  The overload protection function is activated if user sets as umber 1.                                                               |                                             |                                                   | 1                         | 0 |
| - | P25     | Overload trip level                 | 50 ~ 200 [%]   |                                                                                                    | Overload current size setting.<br>Motor rated current (P43) is standard.                                                                                                    |                                             |                                                   | 180                       | 0 |
|   | P26     | Overload trip time                  | 0~60 [sec]     |                                                                                                    | blocks output if the ove<br>ad trip time.                                                                                                    | rload trip level(P25) cu                    | irrent flows for the                              | 60                        | 0 |
|   |         |                                     |                | Decelerating in acceleration or normal operation.  Deceleration is stopped during deceleration operation.                                               |                                                                                                    |                                             |                                                   |                           |   |
|   |         |                                     |                |                                                                                                    | Stall prevention during deceleration                                                                                                    | Stall prevention during normal deceleration | Stall prevention during acceleration deceleration |                           |   |
|   |         |                                     |                |                                                                                                    | bit 2                                                                                                    | bit 1                                       | bit 0                                             |                           |   |
|   |         | Stall prevention                    | 0.7            | 0                                                                                                    | -                                                                                                    | -                                           | -                                                 | _                         | , |
|   | P27     | selection                           | 0~7            | 2                                                                                                    | -                                                                                                    | -<br>V                                      | - V                                               | 0                         | X |
|   |         |                                     |                | 3                                                                                                    | -                                                                                                    | v                                           | v                                                 | 1                         |   |
|   |         |                                     |                | 4                                                                                                    | v                                                                                                    | -                                           | -                                                 |                           |   |
|   |         |                                     |                | 5                                                                                                    | V                                                                                                    | -                                           | V                                                 |                           |   |
|   |         |                                     |                | 6<br>7                                                                                                    | V<br>V                                                                                                    | V                                           | -<br>V                                            | -                         |   |
|   |         |                                     |                |                                                                                                    | ·                                                                                                    | -                                           |                                                   |                           |   |
|   | P28     | Stall prevention level              | 30 ~ 150 [%]   | Displaying the stall prevention current size during acceleration or normal operation in terms of percent(%).  The motor rated current(P43) is standard. |                                                                                                    |                                             | 150                                               | Х                         |   |
|   | P29     | Up/Down frequency save selection    | 0~1            | Selecting the set frequency for up/down operation.  If user chooses number 1, it is saved onto up/down frequency(P30).                                  |                                                                                                    |                                             | frequency(P30).                                   | 0                         | Х |
| Ī | P30     | Up/Down frequency save              | -              | Displa                                                                                                    | ying up/down operation                                                                                                    | n stop or before accele                     | eration frequency.                                | 0.00                      | - |
|   | P31     | Dwell frequency                     | 0.1 ~ 200 [Hz] | during<br>Dwell                                                                                                    | Once operation command is inputted, first outputs the dwell frequency during dwell time(P32) and then starts acceleration.  Dwell value can be set between the maximum frequency P16 |                                             |                                                   |                           | X |
|   | Doo     | Dwell time                          | 0-10 [sec]     |                                                                                                    | arting frequency P18.                                                                                                    |                                             |                                                   | 0.0                       | Х |
|   | P32     | Dwell time                          | 0~10 [sec]     | Dwell                                                                                                    | Dwell operation time setting                                                                                                    |                                             |                                                   |                           | ^ |

\*Note1) The P8 has to be set as 1 (DC braking stop)

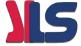

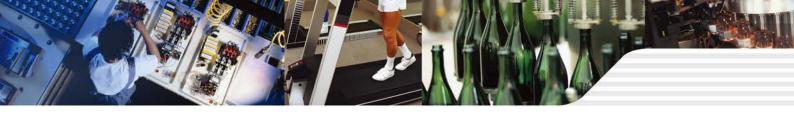

## Parameter Descriptions

#### **■** Program group

| Display | Function                               | Setting range |                                                                                   | Description                                                                                                    |                                        |                            |           | Mode change during run |
|---------|----------------------------------------|---------------|-----------------------------------------------------------------------------------|----------------------------------------------------------------------------------------------------|----------------------------------------|----------------------------|-----------|------------------------|
|         |                                        |               | Setting the faul                                                                  | t detect item as per<br>ut phase loss, groun                                                                                                    | user selection.<br>d detect during run | can be selected.           |           | 3                      |
|         |                                        |               | User selection fault detect [Trip]                                                | User selection Ground detect Input phase loss Output phase                                                                                             |                                        |                            |           |                        |
|         |                                        |               | radit detect [TTP]                                                                | bit 2                                                                                                    | bit 1                                  | bit 0                      | -         |                        |
|         |                                        |               | 0                                                                                 | -                                                                                                    | -                                      | -                          | _         |                        |
| P33     | User selection fault                   | 0 ~ 7 [bit]   | 1                                                                                 |                                                                                                    |                                        | v                          | 0         | 0                      |
| . 55    | detect                                 |               | 2                                                                                 |                                                                                                    | V                                      |                            |           |                        |
|         |                                        |               | 3                                                                                 |                                                                                                    | V                                      | V                          | 1         |                        |
|         |                                        |               | 4                                                                                 | V                                                                                                    |                                        |                            |           |                        |
|         |                                        |               | 5                                                                                 | V                                                                                                    |                                        | V                          |           |                        |
|         |                                        |               | 6                                                                                 | V                                                                                                    | V                                      |                            |           |                        |
|         |                                        |               | 7                                                                                 | V                                                                                                    | V                                      | V                          |           |                        |
| P34     | Selecting start with power input       | 0~1           | Either terminal                                                                   | ed in case the opera<br>number 1 or 2. Acce<br>r RX terminal is on v                                                                                   | eleration is getting s                 |                            | 0         | x                      |
| P35     | Selecting start after trip             | 0~1           | either terminal In the condition                                                  | ed in case the operation and in case the operation and in case that the FX and RX tarts acceleration.                                                  | 0                                      | 0                          |           |                        |
|         |                                        |               | While motor is                                                                    | on spining, this func                                                                                                    | tion prevents the pr                   | obable faults.             |           |                        |
|         |                                        |               | Startin pov input(                                                                | ver instant po                                                                                                    | wer Cperation and                      | er General<br>Acceleration |           |                        |
|         |                                        |               | bit                                                                               | 3 bit 2                                                                                                    | bit 1                                  | bit 0                      |           |                        |
|         |                                        |               | 0 -                                                                               |                                                                                                    | -                                      | -                          |           |                        |
|         |                                        |               | 1 -                                                                               |                                                                                                    | -                                      | v                          |           |                        |
|         |                                        |               | 2 -                                                                               |                                                                                                    | V                                      | -                          |           |                        |
|         |                                        |               | 3 -                                                                               |                                                                                                    | V                                      | V                          |           |                        |
| P36     | Speed search selection                 | 0 ~ 15 [bit]  | 4 -                                                                               |                                                                                                    | -                                      | -                          | 0         | 0                      |
|         |                                        |               | 5 -                                                                               | · ·                                                                                                    | -                                      | V -                        | 4         |                        |
|         |                                        |               | 7 -                                                                               |                                                                                                    | V                                      |                            | -         |                        |
|         |                                        |               | 8 V                                                                               |                                                                                                    | - V                                    | -                          | +         |                        |
|         |                                        |               | 9 1                                                                               |                                                                                                    |                                        | V                          | +         |                        |
|         |                                        |               | 10 V                                                                              |                                                                                                    | V                                      | -                          | 1         |                        |
|         |                                        |               | 11 V                                                                              | -                                                                                                    | V                                      | v                          | 1         |                        |
|         |                                        |               | 12 V                                                                              | / V                                                                                                    | -                                      | -                          | 1         |                        |
|         |                                        |               | 13 V                                                                              | / V                                                                                                    | -                                      | v                          | 1         |                        |
|         |                                        |               | 14 V                                                                              | / V                                                                                                    | V                                      | -                          | ]         |                        |
|         |                                        |               | 15 V                                                                              | / V                                                                                                    | V                                      | V                          |           |                        |
| P37     | Speed search current level             | 80 ~ 200 [%]  |                                                                                   | e during speed sear<br>rrent(P43) is standar                                                                                                    |                                        | ed.                        | 100       | 0                      |
| P38     | Number of times of<br>Auto-restart     | 0~10          | If trips exceed to Only use when operation group and the operation However, the A | r of times that drive on the set times, drive of the operation common is selected either to on command is inpututo-restant does not as OHT, LVT, EST a | 0                                      | 0                          |           |                        |
| P39     | Auto re-start stand by time after trip | 0 ~ 60 [sec]  | Re-start is oper time of trip.                                                    | rated after the auto i                                                                                                    | re-start stand-by                      |                            | 1.0       | 0                      |
| P40     | Motor capacity selection               | 0.1 ~ 0.4     |                                                                                   |                                                                                                    |                                        |                            | - *Note2) | Х                      |
| P41     | Number of poles of motor               | 2~12          | Used for numb                                                                     | er of spining times o                                                                                                    | f motor of the opera                   | tion group.                | 4         | X                      |

\*Note2) The initial value of P40 is set for the drive capacity.

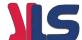

## Parameter Descriptions

#### **■** Program group

| Display | Function                                                    | Setting range          |                                                                                                    | Description                                                                                                    | Factory default | Mode change during run |
|---------|-------------------------------------------------------------|------------------------|----------------------------------------------------------------------------------------------------|----------------------------------------------------------------------------------------------------|-----------------|------------------------|
| P42     | Motor rating<br>Slip frequency                              | 0 ~ 10 [Hz]            | The difference value between input power frequency and motor name plate displayed rated spin times(rpm) is inputted. |                                                                                                    | - *Note3)       | Х                      |
| P43     | Motor rated current                                         | 0.0 ~ 25.5 [A]         | The printed rated current value of name plate is inputted.                                                           |                                                                                                    | -               | Х                      |
| P44     | Non-load current of motor                                   | 0.0 ~ 25.5 [A]         |                                                                                                    | king out load from motor, the current value which was measured ation condition of rated spin times is inputted.                                                                                                    | -               | Х                      |
| P45     | Carrier frequency selection                                 | 1 ~ 10 [kHz]           |                                                                                                    | set carrier value is larger the noise is smaller but the leaking is bigger.                                                                                                    | 3               | 0                      |
| P46     | Control type selection                                      | 0~2                    | 0<br>1<br>2                                                                                                    | V/F control Slip compensation control PI control                                                                                                    | 0               | х                      |
| P47     | PI control P gain                                           | 0 ~ 999.9 [%]          |                                                                                                    | 1 CONTROL                                                                                                    | 300.0           | 0                      |
| P47     | PI control I time                                           | 0.1~32.0 [sec]         | Gain s                                                                                                    | etting for PI control response.                                                                                                    | 1.0             | 0                      |
| P50     | PI control F gain                                           | 0.14-02.0 [300]        | Feed fo                                                                                                    | orward of PI control                                                                                                    | 0.0             | 0                      |
| P51     | PI frequency<br>highest limit                               | 0.1 ~ 200 [Hz]         | Limits 1                                                                                                    | he frequency size that comes from PI calculation.                                                                                                    | 60.0            | 0                      |
| P52     | PI frequency<br>lowest limit                                | 0.1 ~ 200 [Hz]         |                                                                                                    | tting value can be between the maximum<br>ncy(P16) and starting frequency(18).                                                                                                    | 5.0             | 0                      |
| P53     | Power input display selection                               | 0~15                   | 0<br>1<br>2<br>3<br>4<br>5<br>6<br>7<br>8<br>9<br>10<br>11<br>12<br>13<br>14<br>15                                   | 1 Acceleration time 2 Deceleration time 3 Operation command method 4 Frequency command method 5 Multi-step frequency 1 6 Multi-step frequency 2 7 Multi-step frequency 3 8 Output current (Cur) 9 Number of times of motor spin(rpm) 10 Drive DC voltage (DCL) 11 User selection (vOL) 12 Fault status 1 13 Operation direction selection |                 | Ο                      |
| P54     | Gain of number of times of motor                            | 1 ~ 1000 [%]           |                                                                                                    | culating the gear rate of load system, displays the number s of motor. Monitoring is possible at the (rPM) code.                                                                                                    | 100             | 0                      |
| P55     | Constant number of Al filter input                          |                        |                                                                                                    | lling the analog input response.                                                                                                    | 10              | 0                      |
| P56     | Al input maximum voltage matching                           | 0 ~ 100 [%]<br>0 ~ 200 |                                                                                                    | m analog input value can be set as % of total input. input minimum case frequency.                                                                                                    | 0.0             | 0                      |
| P58     | Al maximum input                                            | 0 ~ 100 [%]            | The ma                                                                                                    | aximum analog input value can be set as all input percent(%).                                                                                                    | 100             | 0                      |
| P59     | Al input maximum voltage matching frequency                 | 0 ~ 200 [Hz]           | The maximum analog input value can be set as all input percent(%).  The maximum frequency value of analog input.     |                                                                                                    | 60.0            | 0                      |
| P60     | Volume input filter constant                                | 0 ~ 9999               | Response speed control of volume input operation.                                                                    |                                                                                                    | 10              | 0                      |
| P61     | Volume input minimum value                                  | 0 ~ 100 [%]            | The volume input minimum spin value can be set as all input percent(%).                                              |                                                                                                    | 0               | 0                      |
| P62     | Volume input maximum voltage matching frequency             | 0 ~ 200 [Hz]           |                                                                                                    | e input minimum value frequency.                                                                                                    | 0.0             | 0                      |
| P63     | Volume input maximum value                                  | 0 ~ 100 [%]            | The volume input maximum value can be set as all input percent(%).                                                   |                                                                                                    | 100             | 0                      |
| P64     | Volume input maximum voltage machine frequency              | 0 ~ 200 [Hz]           |                                                                                                    | lume input maximum value frequency.                                                                                                    | 60.0            | 0                      |
| P65     | Phase loss standard<br>selection of analog<br>speed command | 0~2                    | 0 No operation 1 Operation below half value of set 2 Operation below set value                                       |                                                                                                    | 0               | 0                      |

\*Note3) All the values from P42 and P44 are modified to adopt the motor capacity P40.

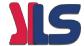

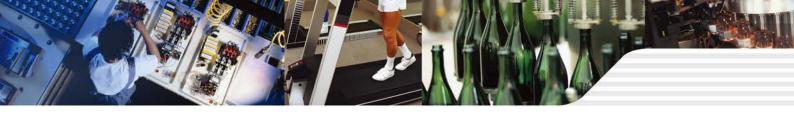

## Parameter Descriptions

#### **■** Program group

| Display | Function                                  | Setting range   |      | Description                                       |                                                   |                   | Factory default | Mode change<br>during run |   |
|---------|-------------------------------------------|-----------------|------|---------------------------------------------------|---------------------------------------------------|-------------------|-----------------|---------------------------|---|
| DOO     | Multi-function input                      |                 | 0    | Forward operation comm                            | nand(FX)                                          |                   |                 | - 0                       | 0 |
| P66     | terminal P1 function                      |                 | 1    | 1 Reverse operation command(RX)                   |                                                   |                   |                 | 0                         |   |
| P67     | Multi-function input terminal P2 function |                 | 2    | Emergency stop(EST-Er block.                      | nergency sto                                      | pp trip) : Tempor | al output       | 1                         | 0 |
| P68     | Multi-function input                      |                 | 3    | Fault reset (RST)                                 |                                                   |                   |                 | - 2                       | 0 |
|         | terminal P3 function                      |                 | 4    | Jog operation command (JOG)                       |                                                   |                   |                 |                           |   |
| P69     | Multi-function input terminal P4 function |                 | 5    | Multi-step frequency-up  Multi-step frequency-dov | Multi-step frequency-up                           |                   |                 | 3                         | 0 |
|         |                                           |                 | 7    | -                                                 |                                                   |                   |                 |                           |   |
|         |                                           |                 | 8    | -                                                 |                                                   |                   |                 | -                         |   |
|         |                                           |                 | 9    | -                                                 |                                                   |                   |                 |                           |   |
|         |                                           |                 | 10   | -                                                 |                                                   |                   |                 |                           |   |
|         |                                           | 0 04            | 11   | DC braking command                                |                                                   |                   |                 |                           |   |
|         |                                           | 0~24            | 12   | -                                                 |                                                   |                   |                 |                           |   |
|         |                                           |                 | 13   | -                                                 |                                                   |                   |                 |                           |   |
|         |                                           |                 | 14   | -                                                 |                                                   |                   |                 |                           |   |
| P70     | Multi-function input                      |                 | 15   | Up-down operation                                 | Frequenc                                          |                   |                 | 4                         | 0 |
|         | terminal P5 functions                     |                 | 16   | function                                          | Frequenc                                          | y down            |                 | 1                         |   |
|         |                                           |                 | 17   | 3-wire operation.                                 |                                                   | <b></b>           |                 | -                         |   |
|         |                                           |                 | 18   | External rip signal input                         | : A contact (                                     |                   |                 | -                         |   |
|         |                                           |                 | 20   | , ·                                               |                                                   |                   | <u> </u>        | -                         |   |
|         |                                           |                 | 21   |                                                   |                                                   |                   |                 | -<br>n                    |   |
|         |                                           |                 | 22   |                                                   |                                                   |                   |                 | <u>-</u>                  |   |
|         |                                           |                 | 23   | 9 , ,                                             |                                                   |                   |                 | †                         |   |
|         |                                           |                 | 24   | Up/Down frequency delete                          |                                                   |                   |                 | 1                         |   |
|         | Input terminal status                     |                 | В    | BIT4 BIT3 BIT2 BIT1 BIT0                          |                                                   |                   |                 |                           |   |
| P71     | display                                   |                 |      | P5 P4                                             | P3                                                | P2                | P1              | Ī -                       | - |
| P72     | Multi-function input filter constant      | 1~20            | Bigg | ger setting value resets in s                     | er setting value resets in slower response speed. |                   |                 | 15                        | 0 |
|         |                                           | output item 0~3 |      | Output item Matching output 10[V]                 |                                                   |                   |                 |                           |   |
|         | Analan autaut itam                        |                 | 0    | Output frequency                                  | Maximum frequency 150%                            |                   |                 |                           |   |
| P73     | selection                                 |                 | 1    | Output current                                    |                                                   |                   | 0               | 0                         |   |
|         |                                           |                 | 2    | Output voltage                                    | 282V                                              |                   |                 |                           |   |
|         |                                           |                 | 3    | Drive DC voltage                                  | DC 40                                             | OOV               |                 |                           |   |
| P74     | Analog output level control               | 10 ~ 200 [%]    |      | is standard                                       |                                                   |                   |                 | 100                       | 0 |
| P75     | Detected frequency                        | 0 ~ 200 [Hz]    |      | ase use when the output te<br>sen from 0~4.       | rminal function                                   | on of relay outpu | t(P77) is       | 30.0                      | 0 |
| P76     | Detectable frequency range                |                 | Noı  | more than the maximum fre                         | equency(P16                                       | 6) can be set.    |                 | 10.0                      | 0 |
|         |                                           |                 | 0    | FDT-1                                             |                                                   |                   |                 |                           |   |
|         |                                           |                 | 1    | FDT-2                                             |                                                   |                   |                 |                           |   |
|         |                                           |                 | 2    |                                                   |                                                   |                   |                 |                           |   |
|         |                                           |                 | 3    | FDT-4                                             |                                                   |                   |                 |                           |   |
|         |                                           |                 | 4    | FDT-5                                             |                                                   |                   |                 | -                         |   |
|         |                                           |                 | 5    | Overload (OL)  Drive overload (IOLt)              |                                                   |                   |                 | -                         |   |
|         |                                           |                 | 7    | Motor stall (STALL)                               |                                                   |                   |                 | +                         |   |
|         | Multifunctional relay                     |                 | 8    | Overvoltage fault (OVt)                           |                                                   |                   |                 | 1                         |   |
| P77     | terminal function                         | 0~17            | 9    | Low voltage fault (LVt)                           |                                                   |                   |                 | 17                        | 0 |
|         | selection                                 |                 | 10   | Cooling pin overheat (Oh                          | Ht)                                               |                   |                 |                           |   |
|         |                                           |                 | 11   |                                                   |                                                   |                   |                 | 1                         |   |
|         |                                           |                 | 12   | On operation                                      |                                                   |                   |                 |                           |   |
|         |                                           |                 | 13   | On stop                                           |                                                   |                   |                 |                           |   |
|         |                                           |                 | 14   | On normal operation                               |                                                   |                   |                 |                           |   |
|         |                                           |                 | 15   | Speed search function is                          | on                                                |                   |                 |                           |   |
|         |                                           |                 | 16   | Operation command is re                           | eady                                              |                   |                 |                           |   |
|         |                                           |                 |      |                                                   |                                                   |                   |                 |                           |   |

## Parameter Descriptions

#### **■ Program group**

| Display | Function                              | Setting range   |                                                                                         |                                                                                                    | Description                                                            |                                                  | Factory default | Mode change during run                                                                                                    |
|---------|---------------------------------------|-----------------|-----------------------------------------------------------------------------------------|----------------------------------------------------------------------------------------------------|------------------------------------------------------------------------|--------------------------------------------------|-----------------|----------------------------------------------------------------------------------------------------|
|         |                                       |                 |                                                                                         | After trip, when the<br>number of Auto<br>restart is set, P38 is<br>activated                                               | Except low voltage trip, in all other cases this function is activated | This function is activated with low voltage trip |                 |                                                                                                    |
|         |                                       |                 |                                                                                         | bit 2                                                                                                    | bit 1                                                                  | bit 0                                            | -               |                                                                                                    |
|         |                                       |                 | 0                                                                                       | -                                                                                                    | -                                                                      | -                                                |                 |                                                                                                    |
| P78     | Fault output selection                | 0 ~ 7 [bit]     | 1                                                                                       | -                                                                                                    | -                                                                      | V                                                | - 2             | 0                                                                                                    |
| F/0     | T dan odipar colocitori               | o r [on]        | 2                                                                                       | -                                                                                                    | V                                                                      | -                                                |                 | , and the second second |
|         |                                       |                 | 3                                                                                       | -                                                                                                    | V                                                                      | V                                                | _               |                                                                                                    |
|         |                                       |                 | 4                                                                                       | V                                                                                                    | -                                                                      | -                                                | _               |                                                                                                    |
|         |                                       |                 | 5                                                                                       | V                                                                                                    | -                                                                      | V                                                |                 |                                                                                                    |
|         |                                       |                 | 6                                                                                       | V<br>V                                                                                                    | V                                                                      | -                                                | -               |                                                                                                    |
|         | Drive shares                          | 4 050           | 7                                                                                       |                                                                                                    | V v                                                                    | V                                                |                 | 0                                                                                                    |
| P79     | Drive channel                         | 1 ~ 250         |                                                                                         | ith communication opt<br>nunication speed set                                                                               | lion                                                                   |                                                  | 1               |                                                                                                    |
|         |                                       |                 | 0                                                                                       | 2400 [bps]                                                                                                    |                                                                        |                                                  | -               |                                                                                                    |
| P80     | Communication speed                   | 0~2             | 1                                                                                       | 4800 [bps]                                                                                                    |                                                                        |                                                  | - 2             | 0                                                                                                    |
|         |                                       |                 | 2                                                                                       | 9600 [bps]                                                                                                    |                                                                        |                                                  | -               |                                                                                                    |
| P81     | Operation type selection              | 0~2             |                                                                                         | This function is used when the analog signal of terminal (Volume or Al) or communication are operated by frequency command. |                                                                        |                                                  | 0               | 0                                                                                                    |
| P81     | when the speed command is lost        | 0~2             | 0                                                                                       | Operating before c                                                                                                    | у                                                                      |                                                  |                 |                                                                                                    |
|         |                                       |                 | 1                                                                                       | Free run stop (Bloc                                                                                                    |                                                                        |                                                  |                 |                                                                                                    |
|         |                                       |                 | 2                                                                                       | Deceleration stop                                                                                                    |                                                                        |                                                  |                 |                                                                                                    |
| P82     | Speed command loss determination time | 0.1 ~ 120 [sec] | loss d                                                                                  | requency command is<br>etermination time the of<br>1 selected operation w                                                   | eed command                                                            | 1.0                                              | -               |                                                                                                    |
| P83     | Communication stand-by time           | 2 ~ 100 [ms]    |                                                                                         | e of RS 485 communi<br>X output after TX sign                                                                               | cation, setting the stan                                               | d-by time to the                                 | 5               |                                                                                                    |
|         |                                       |                 | Comn                                                                                    | nunication parity and S                                                                                                    | STOP bit are set like fol                                              | lowing.                                          |                 |                                                                                                    |
|         |                                       |                 |                                                                                         | Parity bit                                                                                                    | Stop bit                                                               |                                                  |                 |                                                                                                    |
| P84     | Parity/STOP setting                   | 0~3             | 0                                                                                       | -                                                                                                    | 1 Stop t                                                               |                                                  | - 0             |                                                                                                    |
| 104     | - unity/or or county                  |                 | 1                                                                                       | -                                                                                                    | 2 Stop t                                                               |                                                  | _               |                                                                                                    |
|         |                                       |                 | 2                                                                                       | Odd Parity                                                                                                    | 1 Stop t                                                               |                                                  | _               |                                                                                                    |
|         |                                       |                 | 3                                                                                       | Even Parity                                                                                                    | 1 Stop I                                                               |                                                  |                 |                                                                                                    |
|         |                                       |                 |                                                                                         | noaitiea parameters c                                                                                                    | an be initialized as fact                                              | ory default values.                              | -               |                                                                                                    |
|         | Danis and the Wallaction              | 0 0             | 0                                                                                       | -                                                                                                    | !-!#-##                                                                |                                                  | -               |                                                                                                    |
| P85     | Parameter Initializing                | 0~3             | 1                                                                                       | 2 Groups' paramet                                                                                                    |                                                                        | •                                                | - 0             | X                                                                                                    |
|         |                                       |                 | Operation groups' parameters initialization     Program group parameters initialization |                                                                                                    |                                                                        |                                                  | -               |                                                                                                    |
|         |                                       |                 |                                                                                         |                                                                                                    |                                                                        |                                                  |                 |                                                                                                    |
| P86     | Password registration                 | 0~FFFF          | Password inputted to prohibit the parameter change and values are set as HEXA.          |                                                                                                    |                                                                        |                                                  | 0               | 0                                                                                                    |
| P87     | Parameter change                      | 0∼FFFF          | The parameter change prohibition can be executed or cleared by the password.            |                                                                                                    |                                                                        |                                                  |                 | 0                                                                                                    |
| PO/     | prohibition                           | U               | UL(Ur                                                                                   | UL(Unlock) Parameter change is allowed                                                                                      |                                                                        |                                                  | 0               |                                                                                                    |
|         |                                       | _               |                                                                                         | k) P                                                                                                    | arameter change is pr                                                  |                                                  |                 |                                                                                                    |
| P88     | Version of Software                   | -               |                                                                                         | ays the SW version of o                                                                                                    |                                                                        |                                                  | -               | x                                                                                                    |

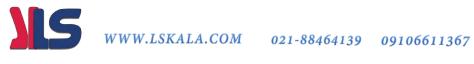

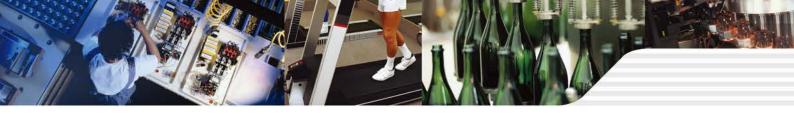

## Protections

| Display | Protections                  | Descriptions                                                                                                    |
|---------|------------------------------|----------------------------------------------------------------------------------------------------|
| OCE     | Over current                 | Drive output is blocked in case the output current is over 200% of rated current.                                                                                                    |
| GFE     | Ground current               | In case the ground protection of starting point is used, the drive output is blocked if ground current flows that is generated from the drive output side.                                                                                                    |
| GEE     | Ground current               | Drive blocks its output if the over current is flowed to any phase of between U.V.W phase. In this case the over current is generally generated by unbalancing from ground fault.                                                                                                    |
| I OL    | Overload                     | If the output current of drive is over 150% of rated current for more than one minute, the output is blocked.  The protection time is shortened as output current is increased                                                                                                    |
| OLE     | Overload trip                | If output current is bigger than motor rated current(P25) the output is blocked                                                                                                    |
| OHE     | Cooling fan overheat         | If the drive cooling fan is overheated, and if the ambient temperature of drive reaches to over recommended degree, the output of drive is blocked.                                                                                                    |
| EOL     | Condenser overload           | This fault is generated in case of single phase loss of three phase product or if DC voltage fluctuation level becomes big as the main condenser is aged. Yet the condenser overload detection time can be varied depend on the output current size.                                          |
| POL     | Output loss                  | More than one phase becomes loss among U.V.W, the drive output is blocked.                                                                                                    |
| Out     | Over voltage                 | If the main circuit DC voltage of drive inside goes over 400V, the output is blocked.  This over voltage is generated if the deceleration time is too short or the input voltage goes over recommended level.                                                                                 |
| LuE     | Low voltage                  | If drive inside main circuit voltage goes below 180V, drive blocks its output.                                                                                                    |
| EEP     | Parameter save fault         | When the changed parameter is inputted to drive, if some faults are generated, this fault is displayed.  This is displayed with power input.                                                                                                    |
| Н⊒Е     | Hardware fault               | This is displayed with CPU or OS fault.  This is not cleared by the STOP/RST key of loader or by the reset terminal.  Fault is not cleared by STOP/RST keys of the keypad or reset terminal.  Please re-input power after off the drive power and the keypad display power is completely off. |
| ESŁ     | Output instant blocking      | Drive output is blocked when the EST terminal is on.  Caution: with the "ON" of terminal operation command signal FX or RX, if the EST terminal is off drive restart its operation.                                                                                                    |
| ELR     | A Contact fault signal input | Once the multi-function input terminal selection(P66~P70) is selected as number 18 (External trip signal input : A contact) and if this selected becomes "OFF" the drive blocks output.                                                                                                    |
| ЕЕЬ     | A Contact fault signal input | Once the multi-function input terminal selection(P66~P70) is selected as number 19 (External trip signal input : B contact) and if this selected becomes "OFF" the drive blocks output.                                                                                                    |
| L       | Frequency phase loss         | Displays fault status of frequency command. In case the analog input(0~10V), 0~20mA and option(RS485) operation, if the operational signal is not inputted, the operation is carried out by P81 that is selected from the speed command phase loss operation.                                 |

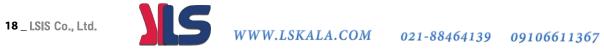

# Check and Remedy

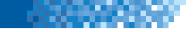

| Protections                                                       | Fault reason                                                                                                    | Remedy                                                                                                    |  |  |  |
|-------------------------------------------------------------------|----------------------------------------------------------------------------------------------------|----------------------------------------------------------------------------------------------------|--|--|--|
| <u></u>                                                           | aution The fault caused by over current may damage drive ins so that the reason of over current has to be cleared firs                                                                                                    | ·                                                                                                    |  |  |  |
| <b>CIEL</b><br>Over current                                       | Acc/Dec time is too fast comparing to the load inertia(GD2)     Load is bigger than rated value.     Drive output is released during free run of motor.      Output terminal and ground fault.     Motor breaking is too speedy. | <ul> <li>▶ Please set the Acc/Dec time with higher margin.</li> <li>▶ Please replace bigger capacity drive.</li> <li>▶ Try to operate after stopping motor or please use the speed search function(H22) of function group 2.</li> <li>▶ Please check the output wiring.</li> <li>▶ Please check the mechanical break.</li> </ul> |  |  |  |
| Ground current                                                    | Drive outputcable is on ground fault.     Motor insulation is heated.                                                                                                    | ➤ Please check the output terminal wiring. ➤ Please replace the motor.                                                                                                    |  |  |  |
| I IL ILE  Drive overload Overload trip                            | Load is bigger than rated value.     Torque boost volume is too big.                                                                                                    | ➤ Please use higher capacity motor and drive. ➤ Please reduce the torque boost volume.                                                                                                    |  |  |  |
| Cooling fan overheat                                              | Cooling system fault. Cooling fan lifetime is over. High ambient temperature.                                                                                                    | <ul> <li>▶ Please check the vents.</li> <li>▶ Please replace cooling fan.</li> <li>▶ Please keep the ambient temperature to 40°C.</li> </ul>                                                                                                    |  |  |  |
| Condenser overload                                                | 1 phase is loss of three phase product.      Internal condenser life is over.                                                                                                    | <ul> <li>▶ Please check input power wiring.</li> <li>▶ Please check the input power.</li> <li>▶ Replacement may need please ask after sales service.</li> </ul>                                                                                                    |  |  |  |
| PIL<br>Output phase loss                                          | Electronic contactor fault of output part.     Output wiring fault.                                                                                                    | Please check the electronic contactor of output part.  Please check the output part wiring.                                                                                                    |  |  |  |
| Over voltage                                                      | Dec time is too short comparing to the load inertia(GD2).     Regenerative load is located at the output part.     Main power is to high.                                                                                        | <ul> <li>▶ Please set the deceleration time with higher margin.</li> <li>▶ Please down the main power below rated value.</li> </ul>                                                                                                    |  |  |  |
| L u L<br>Low voltage                                              | Main power is too low.     Bigger than power capacity load is contacted to the main power part.     Electronic contactor fault of power part.                                                                                    | <ul> <li>▶ Please use over rated value power.</li> <li>▶ Please use higher power.</li> <li>▶ Please replace the electronic contactor.</li> </ul>                                                                                                    |  |  |  |
| ELR A contact fault signal input ELB B contact fault signal input | When the multi-function input terminal selection of the<br>program group(P66~P70) is set as number 18 or 19<br>if these terminals are "ON" these fault messages are<br>displayed.                                                | ➤ Circuit fault and external faults.                                                                                                    |  |  |  |
| Frequency command loss                                            | No command at the V1 and I terminals.      No signal input of communication option.                                                                                                    | Please check the wiring and command level of V1 and I terminals.  Please check the communication cable of the master device.                                                                                                    |  |  |  |
|                                                                   | P H''E er save fault Hardware fault                                                                                                    | After software upgrade when the power is inputted as first time, these messages are displayed.  In this case, please "OFF" the power first and then re-input the power.  This is normal operation after software upgrade.                                                                                                    |  |  |  |

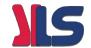

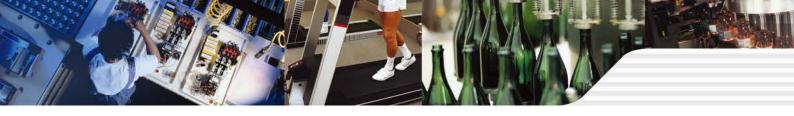

## Peripheral device specifications

#### **■ MCCB and MC standards**

| Voltage      | Capacity |        | Circuit Breaker (MCCB) |          |                   | Leakage Breaker (ELCB) |                   | Magnetic Contactor (MC) |                   |
|--------------|----------|--------|------------------------|----------|-------------------|------------------------|-------------------|-------------------------|-------------------|
|              | [kW]     | Model  | Rated Current [A]      | Model    | Rated Current [A] | Model                  | Rated Current [A] | Model                   | Rated Current [A] |
|              | 0.1      | ABS33c | 3                      | - UTE100 | 15                | - ABS33c               | 5                 | - MC-6a                 | 9                 |
| 1-Phase 200V | 0.2      |        | 3                      |          | 15                |                        | 5                 |                         |                   |
|              | 0.4      |        | 5                      |          | 15                |                        | 5                 |                         |                   |
|              | 0.1      |        | 3                      |          | 15                |                        | 5                 |                         |                   |
| 3-Phase 200V | 0.2      |        | 5                      |          | 15                |                        | 5                 |                         |                   |
|              | 0.4      |        | 10                     |          | 15                |                        | 10                |                         |                   |

#### ■ Reactor specification

| Drive capacity | AC input fuse | AC reactor  | DC reactor |
|----------------|---------------|-------------|------------|
| 001 iE5-1      | 5A            | 4.2mH, 3.5A | 10mH, 3A   |
| 002 iE5-1      | 5A            | 4.2mH, 3.5A | 10mH, 3A   |
| 004 iE5-1      | 10A           | 5.1mH, 5.4A | 7mH, 5A    |
| 001 iE5-2      | 5A            | 4.2mH, 3.5A | 10mH, 3A   |
| 002 iE5-2      | 5A            | 4.2mH, 3.5A | 10mH, 3A   |
| 004 iE5-2      | 5A            | 4.2mH, 3.5A | 7mH, 5A    |

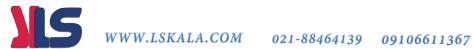

## **Dimension**

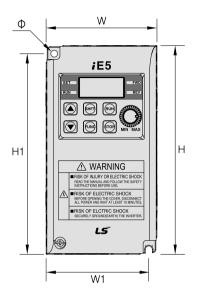

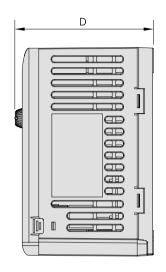

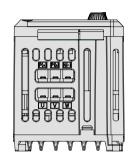

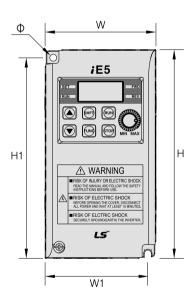

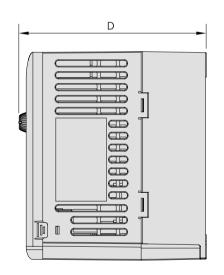

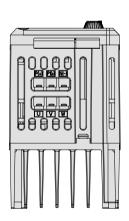

| Measure    | 001 iE5-1 | 002 iE5-1 | 004 iE5-1 | 001 iE5-2 | 002 iE5-2 | 004 iE5-2 |
|------------|-----------|-----------|-----------|-----------|-----------|-----------|
| W          | 68        | 68        | 68        | 68        | 68        | 68        |
| Н          | 128       | 128       | 128       | 128       | 128       | 128       |
| D          | 85        | 85        | 115       | 85        | 85        | 115       |
| H1         | 124       | 124       | 124       | 124       | 124       | 124       |
| W1         | 64        | 64        | 64        | 64        | 64        | 64        |
| ф          | 4.2       | 4.2       | 4.2       | 4.2       | 4.2       | 4.2       |
| Weight(kg) | 0.44      | 0.46      | 0.68      | 0.43      | 0.45      | 0.67      |

\*Note) Please use the M4 bolt in case this drive is installed into the panels.

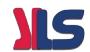

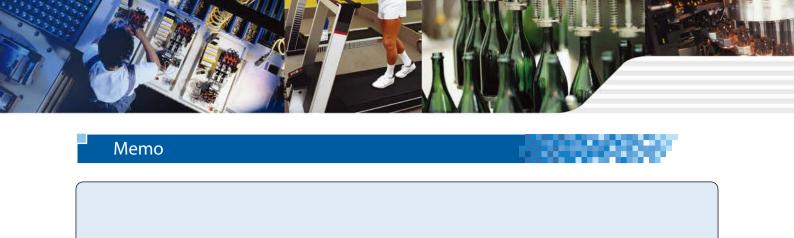

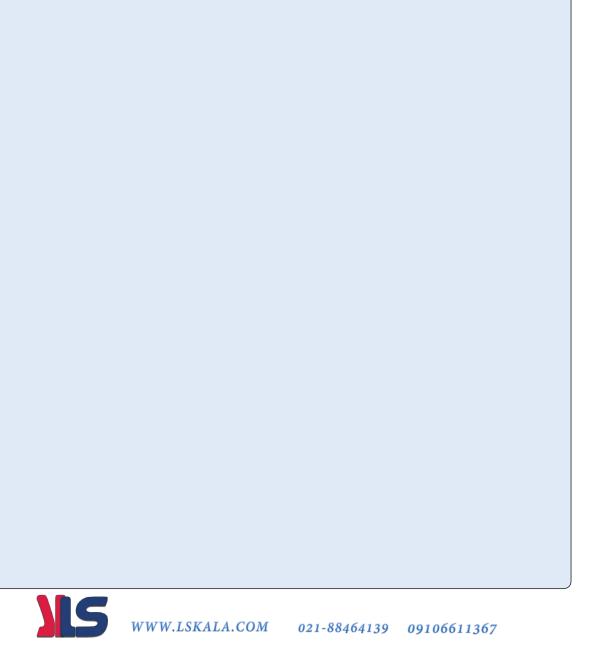

| Memo | 200 |
|------|-----|
|      |     |
|      |     |
|      |     |
|      |     |
|      |     |
|      |     |
|      |     |
|      |     |
|      |     |
|      |     |
|      |     |
|      |     |
|      |     |
|      |     |
|      |     |
|      |     |
|      |     |
|      |     |

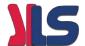

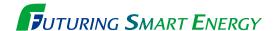

We open up a brighter future through efficient and convenient energy solutions.

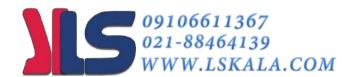

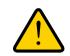

#### **Safety Instructions**

- · For your safety, please read user's manual thoroughly before operating.
- · Contact the nearest authorized service facility for examination, repair, or adjustment.
- Please contact qualified service technician when you need maintenance Do not disassemble or repair by yourself!
- · Any maintenance and inspection shall be performed by the personnel having expertise concerned.

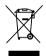

· According to The WEEE Directive, please do not discard the device with your household waste.

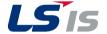

#### ■ Head Quarter

LS Yongsan Tower, 92, Hangang-daero, Yongsan-gu, Seoul, 04386, Korea Tel: 82-2-2034-4286 Fax: 82-2-2034-4648 E-mail: drivesales@lsis.com

- Overseas Subsidiaries
- LSIS(Shanghai) Co., Ltd. /CHINA

Tel: 86-21-5237-9977(609) Fax: 86-21-5237-7189

• LSIS(Dalian) Co., Ltd. (Dalian, China)

Tel: 86-411-8730-7510 Fax: 86-411-8730-7560 E-Mail: jiheo@lsis.com

• LSIS(Wuxi) Co., Ltd. (Wuxi, China)

Tel: 86-510-8534-6666-8005 Fax: 86-510-8534-4078 E-Mail: sunhwank@lsis.com

• LS VINA Industrial Systems Co., Ltd. (Hanoi, Vietnam)

Tel: 84-24-3882-0222 Fax: 84-24-3882-0220 E-Mail: jhchoi4@lsis.com

• LSIS Middle East FZE (Dubai, U.A.E.)

Tel: 971-4-886-5360 Fax: 971-4-886-5361 E-Mail: hschoib@lsis.com

• LSIS Europe B.V. (Amsterdam, Netherlands)

Tel: 31-20-654-1420 Fax: 31-20-654-1429 E-Mail: europartner@lsis.com

• LSIS Japan Co., Ltd. (Tokyo, Japan)

Tel: 81-3-6268-8241 Fax: 81-3-6268-8240 E-Mail: jschuna@lsis.com

• LSIS USA Inc. (Chicago, U.S.A.)

Tel: 1-800-891-2941 Fax: 1-847-383-6543 E-Mail: sales.us@lsis.com

- Overseas Branches
- LSIS Shanghai Office (China)

Tel: 86-21-5237-9977(609) Fax: 86-21-5237-7189 E-Mail: yqeo@lsis.com

#### www.lsis.com

• LSIS Beijing Office (China)

Tel: 86-10-5761-3127 Fax: 86-10-5761-3128 E-Mail: sson@lsis.com

• LSIS Guangzhou Office (China)

Tel: 86-20-8326-6784 Fax: 86-20-8326-6287 E-Mail: sojhtroh@lsis.com

• LSIS Qingdao Office (China)

Tel: 86-532-8501-6058 Fax: 86-532-8501-6057 E-Mail: sson@lsis.com

• LSIS Chengdu Office (China)

Tel: 86-28-8670-3200 Fax: 86-28-8670-3203 E-Mail: yangcf@lsis.com

• LSIS ShenYang Office (China)

Tel:86-24-2321-9050 Fax: 86-24-8386-7210 E-Mail: yangcf@lsis.com

• LSIS Jinan Office (China)

Tel: 86-531-8699-7826 Fax: 86-531-8697-7628 E-Mail: yangcf@lsis.com

• LSIS Co., Ltd. Tokyo Office (Japan)

Tel: 81-3-6268-8241 Fax: 81-3-6268-8240 E-Mail: jschuna@lsis.com

• LSIS Co., Ltd. Rep. Office (Vietnam)

• LSIS Moscow Office (Russia)

• LSIS Jakarta Office (Indonesia)

• LSIS Bangkok Office (Thailand)

Tel: 66-90-950-9683 E-Mail: sjleet@lsis.com